## EXILIM Connect カメラ別機能対応表

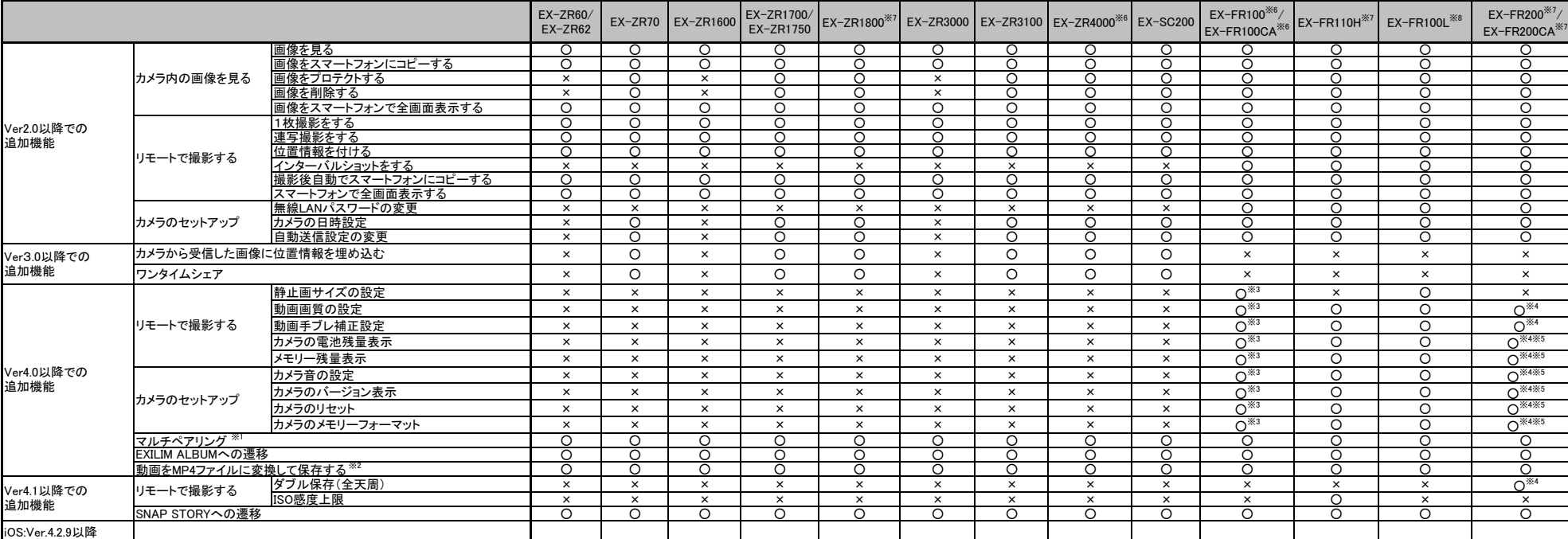

○○○ ○ ○ ○ ○ ○ ○ ○ ○ ○ ○

※1 カメラは2台までしか登録できません

※2 Android版のみ対応 ※3 カメラ部がVer2.00以上で対応

SNAP STORY連携機能削除

 Android:Ver.4.2.8以降での変更

※4 カメラ部がVer1.10以上で対応

※5 EXILIM ConnectがVer4.1以上で対応 ※6 このカメラで使用するためには、EXILIM Connect Ver4.0以上が必要です

※7 このカメラで使用するためには、EXILIM Connect Ver4.1以上が必要です ※8 このカメラで使用するためには、以下に記載したバージョンのEXILIM Connectが必要です

iOS: EXILIM Connect Ver 4.1.9以上

Android端末l: EXILIM Connect Ver 4.1.2以上